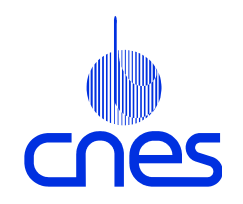

## **Présentation du SIPAD Présentation du SIPAD-NG**

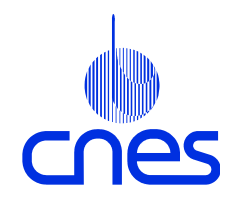

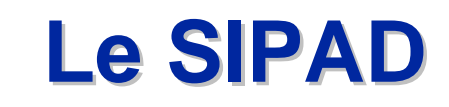

¾Système d'Information, de Préservation et d'Accès aux Données

- Système d'Information : catalogue de données et des informations documentaires et bibliographiques associées
- Préservation : archivage des données pris en charge par le service STAF ; le SIPAD conserve les documents, les quicklook, les tables d'évènements
- Accès aux Données : serveur Web permettant la consultation du catalogue et la commande de données par la communauté scientifique

#### ¾Système multi-thématiques

- CDPP (physique des plasmas)
- ETHER (chimie atmosphérique)
- MERCATOR (océanographie)

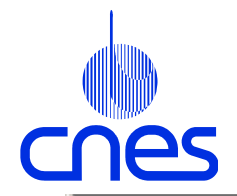

## **Page accueil Mercator**

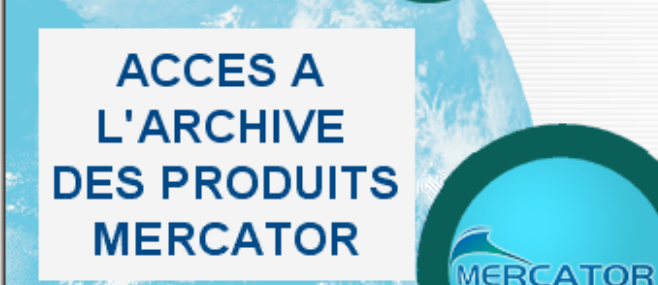

Le projet MERCATOR au service de l'océanographie opérationnelle

> Produits principaux en analyse de PSY1

> Produits principaux en prévision de PSY1

> Tous les produits opérationnels de PSY1

> Données de traitement de PSY1

> Produits de R & D : MNATL, PAM, POG...

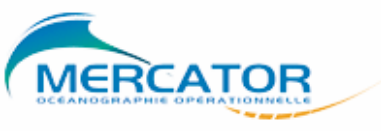

NEW ! Description des produits disponible

Accès aux contextes d'exploitation des

Ce serveur exploité par le CNES rend avant to produits Mercator issus du Premier Prototype

| Autres Liens | Contacts | English |

ATTENTION ! Ce serveur est un prototype d'accès à ces يمثلهمعك

Ces produits étant à accès restreint, il est

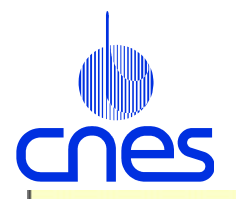

## **Page accueil CDPP**

Centre de Données

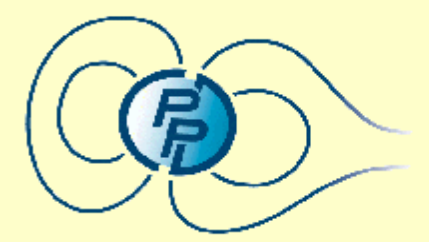

de la Physique des Plasmas

A propos du CDPP Données à venir Calendrier des conférences **Serveurs utiles Rulletins** Initiation à la Physique des Plasmas

**Licence d'utilisation** Démonstration en ligne Première visite

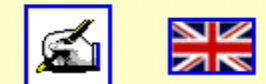

#### S'enregistrer au CDPP

Première fois Modification de coordonnées Modification du mot de passe

#### Rechercher et commander des données

Tableau de synthèse Mission/Expérience Liste des jeux de données Période/Mot clé

#### Consulter

**Imagettes Documents, Maglib, Indices Tables d'événements** 

#### Suivre vos commandes

**Etat des commandes** Récupération des fichiers commandés

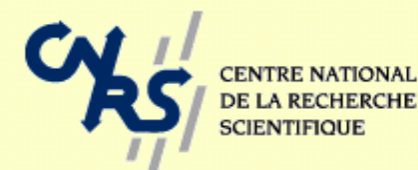

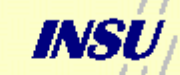

stitut Nations **Sciences de l'Univers** 

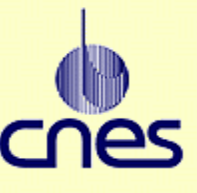

Présentation au CDS - 20 et 21 novembre 2003

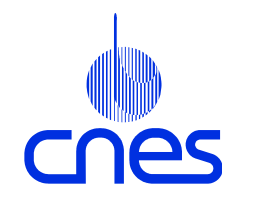

## **Page accueil CLUSTER**

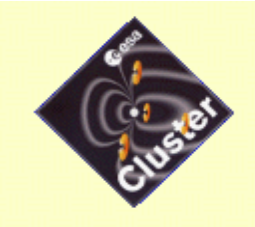

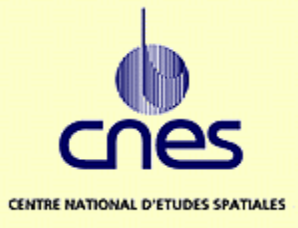

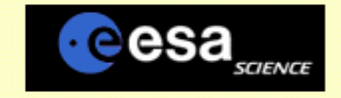

#### Serveur des produits du **Centre Français Cluster**

Accès multi expériences **Accès aux produits CIS Accès aux produits STAFF Accès aux produits WHISPER** New Accès aux "quicklooks" CIS et WHISPER

Ce serveur rend accessibles les produits générés par le Centre de Traitement de Masse des données Cluster exploité au CNES à Toulouse.

Charger un contexte de travail existant

Ces produits étant à accès restreint, il est nécessaire de s'inscrire sur le serveur pour les récupérer. **Formulaire d'inscription** 

**Autres liens utiles** 

Ce serveur est exploité par le CNES.

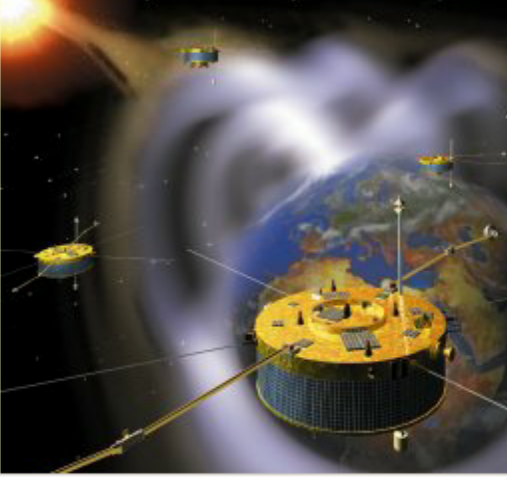

#### **Cluster French Centre Data Server**

**Access several experiment data Access CIS data Access STAFF data Access WHISPER data Access CIS and WHISPER quicklooks** New!|

This server provides access to the data processed by the "Centre de Traitement de Masse des données Cluster" at CNES, Toulouse (France).

#### Load an existing working context

These products having restricted access rights, you have to register before retrieving them. **Fill the registration form** 

Other useful links

This server is operated by CNES.

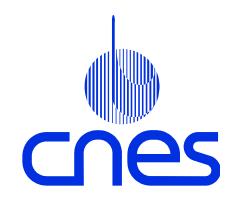

# **Pourquoi le SIPAD-NG ?**

### ¾Les insuffisances du logiciel actuel

- Le produit METAPHASE (gestion de la base de données), choisi en 1995, n'est plus adapté aux besoins et entraîne des coûts de maintenance trop élevés
- Les performances sont insuffisantes
- La capacité d'évolutivité (notamment pour l'adaptation de l'Interface Homme Machine aux besoins de chaque thématique) est limitée

#### ¾Les besoins fonctionnels des utilisateurs scientifiques ont évolué

- Grande demande en termes de Services à Valeur Ajoutée
- Interopérabilité des bases de données

¾Les technologies permettant de résoudre l'ensemble des difficultés identifiées et de satisfaire les besoins nouveaux sont disponibles

• Elles ont fait l'objet de travaux de prototypage (exemples : SOAP, XML)

# **Similitudes entre le SIPAD et le SIPAD Similitudes entre le SIPAD et le SIPAD-NG**

- ¾Catalogue de données et des informations associées
- **≻Généricité** 
	- Reconduction de la technologie des Dictionnaires d'Entités de Données pour décrire les catalogues des projets
- ¾Fonctions de recherche, sélection, commande de données
- ¾Reconduction des Services à Valeur Ajoutée offerts par le SIPAD
	- Extraction temporelle
	- Extraction de champs
	- Affichage dynamique de graphiques IDL

# **Evolutions entre le SIPAD et le SIPAD Evolutions entre le SIPAD et le SIPAD-NG**

## ¾Evolutions fonctionnelles pour l'accès aux données

- Accès direct aux données en ligne
- Abonnements
- Accès à des données localisées sur des sites distants
- ¾Remplacement du langage PVL par XML pour décrire les entités référencées dans le catalogue
	- Utilisation des outils XML pour générer les informations catalogue

#### ¾Possibilités étendues pour l'intégration de Services à Valeur Ajoutée

- Le SIPAD-NG offre autant l'accès à des données qu'à des services sur les données (associations entre données et SVA dans le catalogue)
- Notions de SVA de type batch et de SVA de type interactif
- Accès à des SVA localisés sur des sites distants

# **Evolutions entre le SIPAD et le SIPAD Evolutions entre le SIPAD et le SIPAD-NG**

## ¾Interopérabilité

• Fonctions de consultation et de commande accessibles par « Web Services »

### ¾Possibilités accrues d'interfaçage avec des applications clientes

- SIPAD : 2 composants logiciels fortement imbriqués
	- Serveur de données (gestion du catalogue, des utilisateurs, des commandes …)

**Serveur Web** 

• SIPAD-NG : un ensemble de services de base pouvant être interfacés par une ou plusieurs applications clientes

*<del></del>* Serveurs Web

Applications Intranet (chaîne de traitement, SVA)

Applications Internet (commande de données via Web Services)

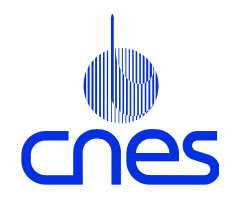

## **Décomposition du système : Le catalogue Le catalogue**

## ¾Le catalogue :

- 1 catalogue par projet (le SIPAD-NG peut gérer plusieurs catalogues)
- Construit sur la base d'un modèle générique spécialisé en fonction de la thématique du projet
- Contient :
	- Le modèle d'information du projet (description de l'organisation des données du projet)
	- Les informations utilisateurs (droits d'accès, quotas, etc…)
	- Les informations relatives aux Services à Valeur Ajoutée
- Les données et les informations associées aux données (documents, produits de browse, tables d'évènements) ne sont pas stockées dans le catalogue

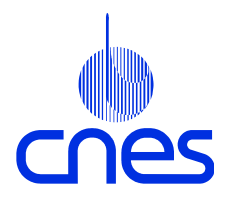

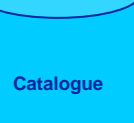

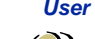

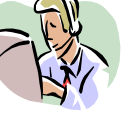

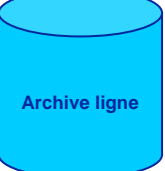

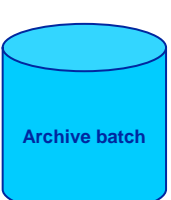

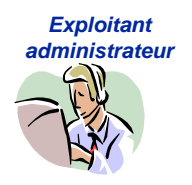

Présentation au CDS – 20 et 21 novembre 2003

 $\overline{\mathbf{3}}$  and  $\overline{\mathbf{1}}$  and  $\overline{\mathbf{1}}$  and  $\overline{\mathbf{1}}$  and  $\overline{\mathbf{1}}$  and  $\overline{\mathbf{1}}$  and  $\overline{\mathbf{1}}$  and  $\overline{\mathbf{1}}$  and  $\overline{\mathbf{1}}$  and  $\overline{\mathbf{1}}$  and  $\overline{\mathbf{1}}$  and  $\overline{\mathbf{1}}$  and  $\overline{\mathbf{1}}$  and  $\overline{\mathbf{1}}$  a

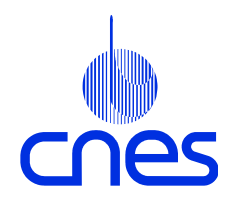

## **Décomposition du système : Les services de base Les services de base**

#### ¾Les services de base

- Masquent la structure physique du catalogue
- Implémentent les fonctionnalités de base (recherche d'information, traitement des commandes, gestion des utilisateurs, etc…)
- Accessibles en local (sur la même machine) ou depuis une machine distante
- Utilisables par des applications clientes et par des Services à Valeur Ajoutée

#### ¾Service « consultation catalogue »

- Recherche dans le modèle d'information
- Sélection de données et de SVA
- **Emission d'une commande**

#### ¾Service « gestion des utilisateurs »

- Ajout/suppression d'utilisateurs
- **Gestion des groupes et des droits d'accès**
- Gestion des quotas

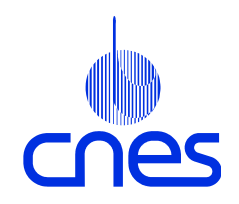

## **Décomposition du système : Les services de base Les services de base**

#### **≻Service « traitement commande »**

- Restitution des données
- Application de SVA (de type batch)
- Livraison (production de médias, transfert FTP)

#### ¾Service « espace utilisateur »

- Mise à disposition des données commandées
- Application de SVA (de type interactif)

#### **≻Service « ingestion »**

- **Enrichissement du modèle d'information,**
- Prise en compte des documents, tables d'évènements, quicklook

### ¾Service « administration et supervision »

**User** 

cnes

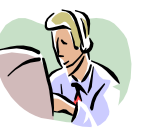

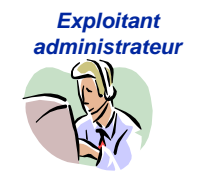

Présentation au CDS - 20 et 21 novembre 2003

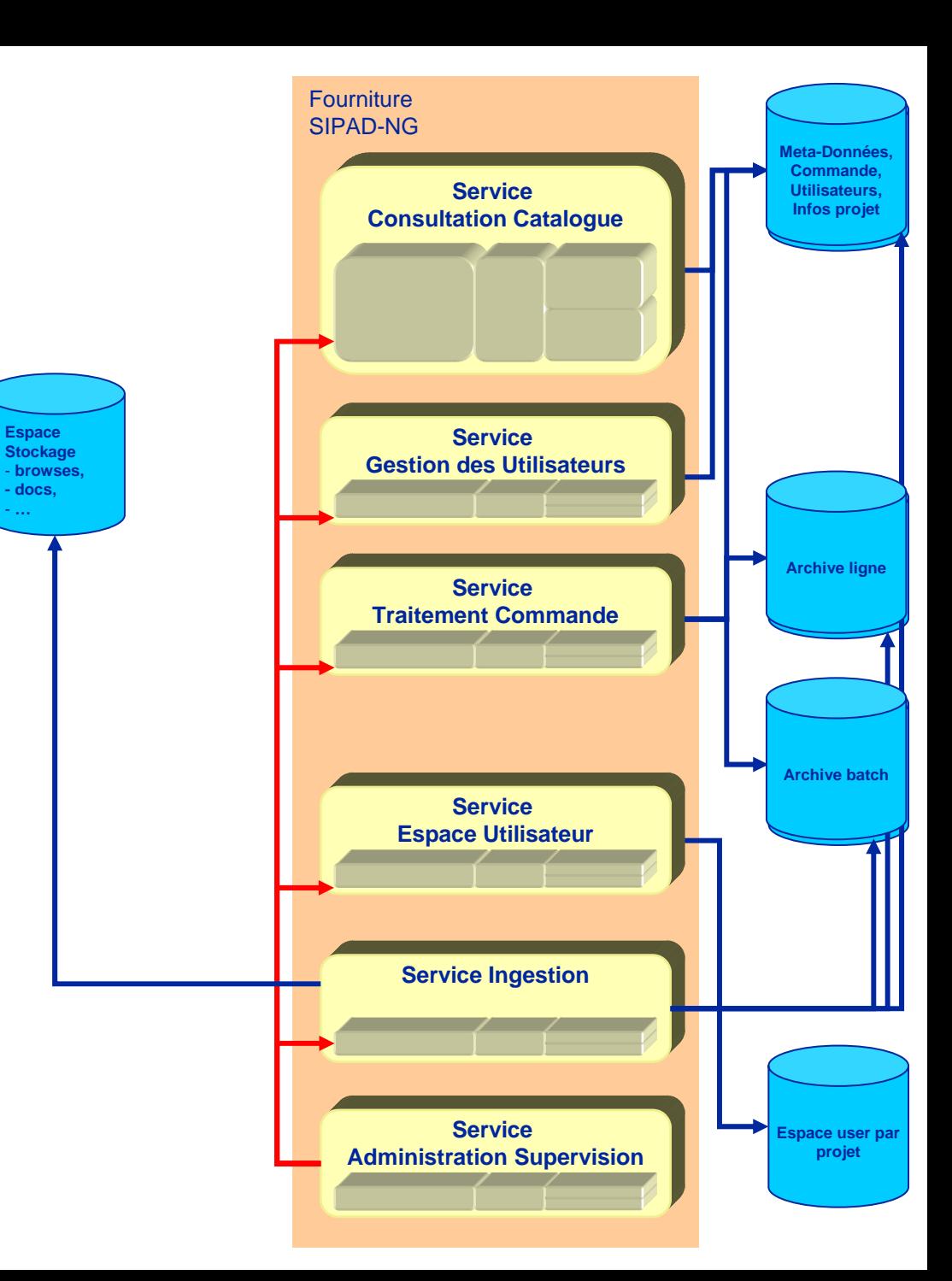

e da l

#### **Décomposition du système : Caractéristiques des services de base Caractéristiques des services de base** CNAS

- ¾Implémentation d'un service
	- 1 ou plusieurs processus permanents
	- Librairie de fonctions utilisables dans une application cliente
- ¾Interfaces clairement définies et stables
- ¾Indépendance des services
	- Relations via la base de données
	- Arrêt / relance d'un seul service possible
	- Performances mesurables indépendamment

¾Séparation des fonctions d'administration et des fonctions clients

¾Passage des paramètres aux applications clientes sous forme de chaînes XML

#### **Décomposition du système :** CNES **Caractéristiques des services de base Caractéristiques des services de base**

#### ¾Plusieurs possibilités d'implémentation :

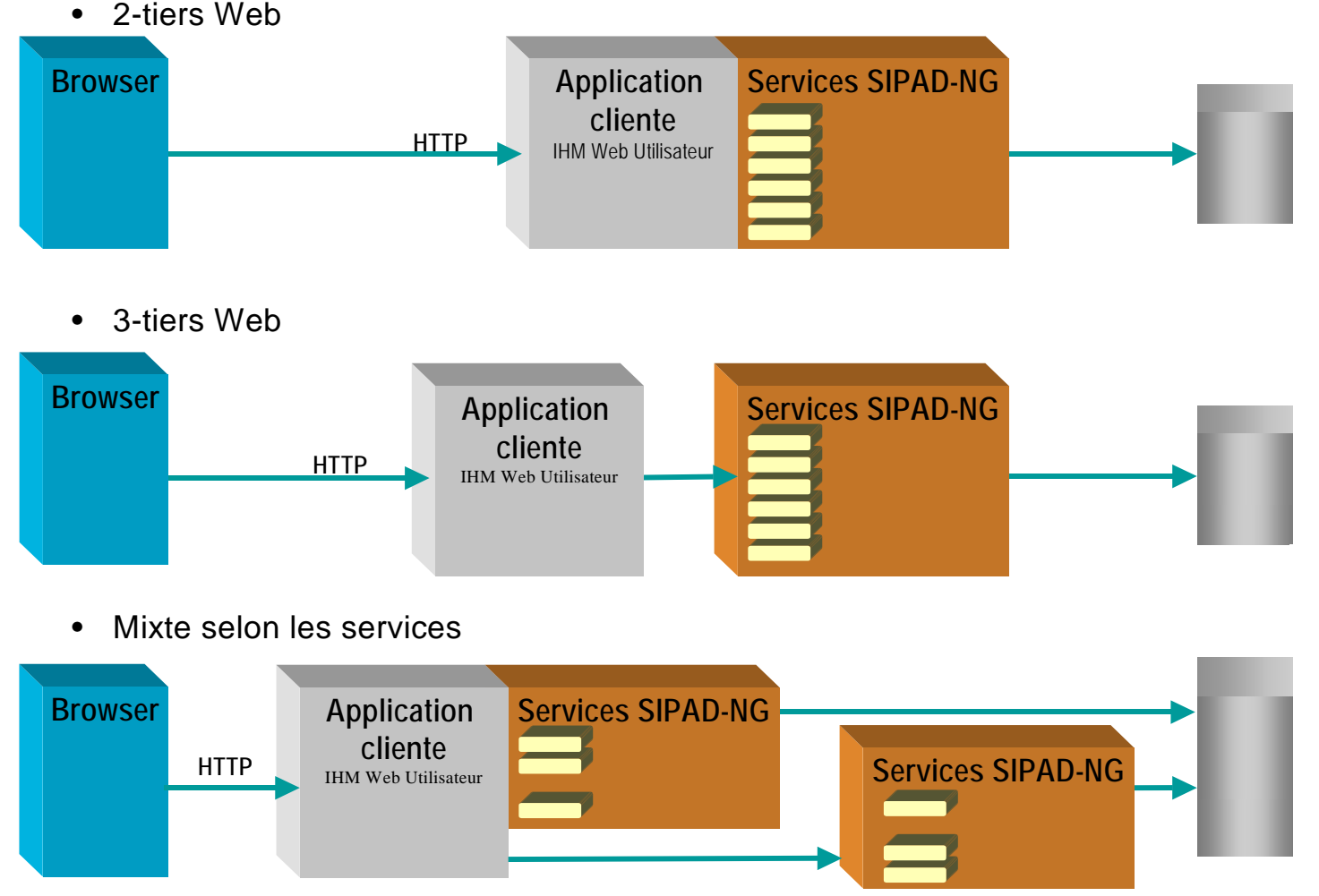

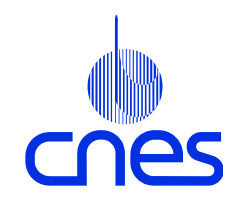

## **Décomposition du système : Les applications clientes Les applications clientes**

#### ¾Application cliente « IHM Web Utilisateur »

- Accès à toutes les fonctions utilisateurs
- Pages générées à partir des informations catalogue
- IHM utilisée pour un système équivalent au SAM
- Composants réutilisables pour créer une IHM spécifique projet

#### ¾Application cliente « IHM Web Administrateur »

- Accès à toutes les fonctions d'administration
- Adaptable en fonction des rôles d'Administrateur SIPAD, d'Administrateur Projet et d'Exploitant Projet

#### ¾Application cliente « proxy SOAP »

• Publication, sous forme de « Web Services », des interfaces aux services

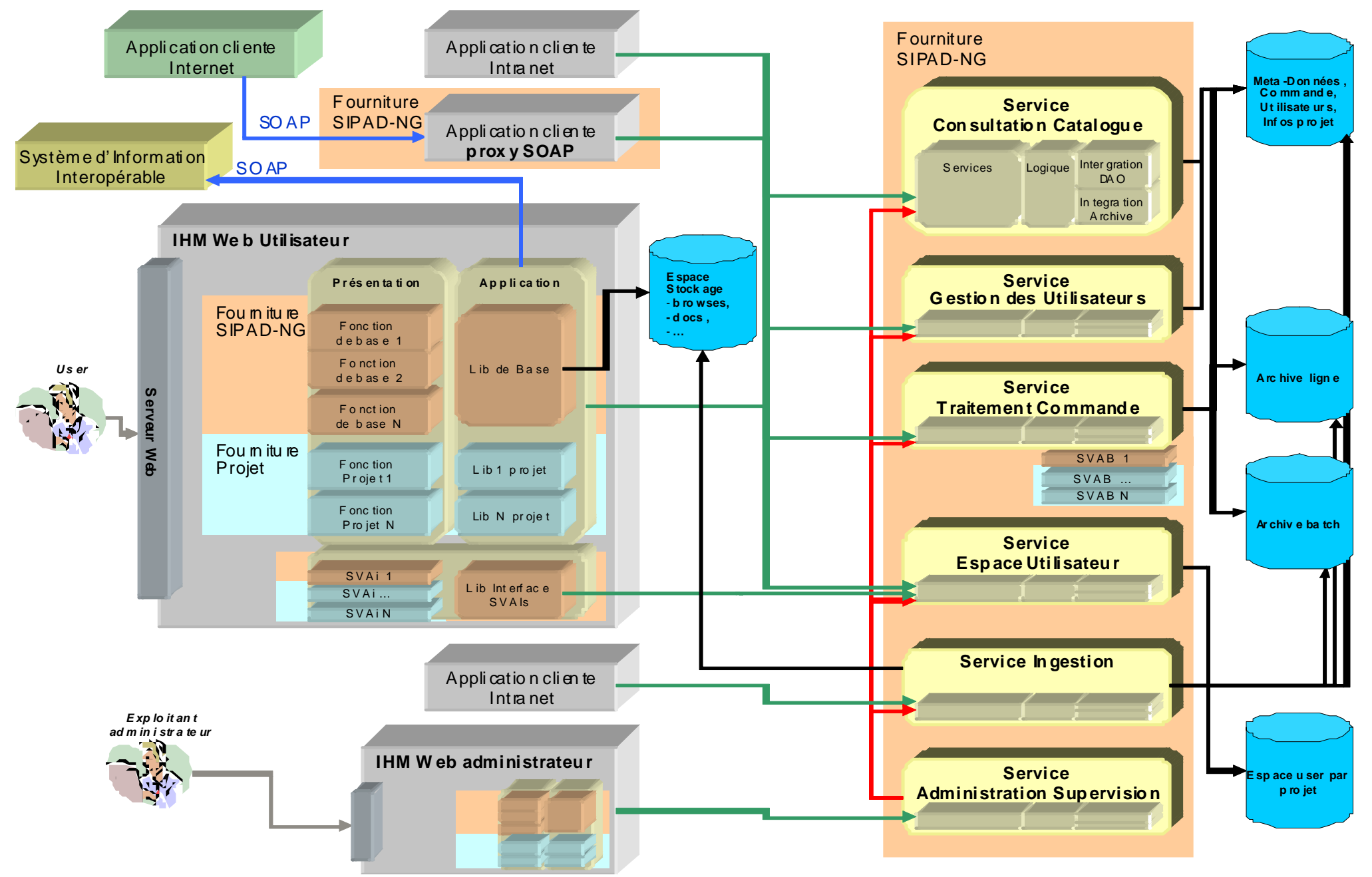

## **Décomposition du système : Application cliente « IHM Web Utilisateur »**

### ¾Multi-projet ou dédiée projet :

• Le même serveur Web doit pouvoir accueillir les IHM utilisateurs de plusieurs projets (tel le système SAM actuel)

#### ¾Composée de 2 couches logicielles :

- Couche « Application » : librairies aux interfaces stables et documentées <sup>s</sup>'interfaçant avec les services de base
- Couche « Présentation »
- Réutilisation (de la couche application notamment) pour implémenter une IHM spécifique projet

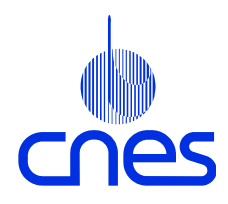

## **Décomposition du système : Les Services à Valeur Ajoutée Les Services à Valeur Ajoutée**

#### ¾Définition d'un SVA

 $\bullet$  Fonction ou application accessible par l'utilisateur via l'IHM, apportant une plus-value au système d'accès aux données et connue du SIPAD-NG dans le catalogue projet

#### ¾Déclaration d'un SVA dans le catalogue d'un projet

- Informations référencées : nom du SVA, méthode d'appel, droits d'accès
- Association possible avec des éléments du modèle d'information : au cours de la navigation, l'utilisateur voit les SVA applicables à chaque élément du modèle d'information et peut les sélectionner

### **≻Activation d'un SVA**

- SVA « plug-in » : SVA de type batch (appelés lors du traitement d'une commande de données) et SVA de type interactif (appelés sur des données présentes dans l'espace utilisateur)
- SVA autres : activés via l'IHM, s'interfacent ou non avec le SIPAD-NG (idem application cliente)

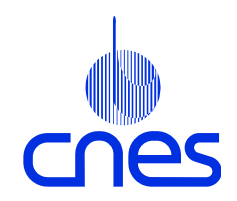

## **Principaux choix techniques Principaux choix techniques**

¾Configuration cible : Centre Informatique du CNES

- Continuité des systèmes SIPAD actuels
- Système d'exploitation SOLARIS
- **SGBD ORACLE 9i**
- Interface avec les services du Centre Informatique (STAF, SEM)

### ¾Version LINUX envisagée

- Mono-machine
- **SGBD ORACLE 9i**

### ¾Technologies JAVA et XML

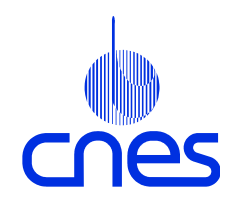

# **Avancement du projet SIPAD Avancement du projet SIPAD-NG**

#### ¾Phase de définition du besoin

- De mi-janvier à mi-avril 2003
- Clôturée par une revue des spécifications de besoin
- Analyse des besoins de différents projets et thématiques

#### ¾Phase de spécification technique

- De début mai à fin septembre 2003
- Clôturée par une revue de spécification logiciel

#### ¾Consultation industrielle en cours

- Retour des offres des candidats le jeudi 20 novembre 2003
- Choix du titulaire : début janvier 2004
- ¾Développement de janvier 2004 à février 2005

¾Mise en service opérationnelle pour les projets CDPP et MERCATOR : juin 2005